# Sample Question Paper Multimedia and Web Technology Class: XII Session 2016-17

1

1

1

2

| Max. Marks: 70 | <b>Duration: 3 hrs.</b> |
|----------------|-------------------------|
|                |                         |

- **1.** a) Write the names of any two RDBMS.
  - b) Name the type of relationship which is created between two tables, if one table has only one matching record in other table.
  - c) AVI file format is for \_\_\_\_\_ files.
  - d) Study the following data and answer the questions given below:

**Table: Doctors** 

| DocID | DocName    | Department | OPD_Days |
|-------|------------|------------|----------|
| 101   | M.Panday   | ENT        | TTS      |
| 102   | G.P.Gupta  | Paed.      | MWF      |
| 201   | C.K.Sharma | Ortho      | MWF      |

**Table: Patients** 

| _ = = = = = = = = = = = = = = = = = = = |         |            |       |
|-----------------------------------------|---------|------------|-------|
| Pat_no                                  | PatName | Department | DocID |
| 1                                       | Neeraj  | ENT        | 101   |
| 2                                       | Mohit   | Ortho      | 201   |
| 3                                       | Ragini  | ENT        | 101   |
| 4                                       | Mohit   | Paed.      | 102   |
| 5                                       | Nandini | Ortho      | 201   |

- (i) What type of relationship exists between table **Doctors** and the table **Patients**?
- (ii) Name the fields, which can act as the primary key and foreign key for the table **Doctors** and the table **Patients** respectively.

e) Aman has created a symbol in Flash which can be clicked, write the type of symbol that he has created.

- f) Rahul has created a movie in Flash. When he is running his movie, it is going very fast. What 1 should he do to slow down his movie?
- g) Mr. Raja Maheshwari is planning to gift a digital album to his daughter on her birthday. All the images have lots of colour shading and are all static images. Which of the following formats are best suited for this purpose:

- (i) GIF
- (ii) JPEG
- (iii) AVI

Justify your choice

### 2. Answer the following questions based on Macromedia Flash:

- a) What is a keyframe?
- b) Write the difference between a guide layer and a mask layer.
- c) Differentiate between a Symbol and an Instance.
- d) What is the difference between hiding a layer and locking a layer?
- e) Consider the figure given below and do as directed:

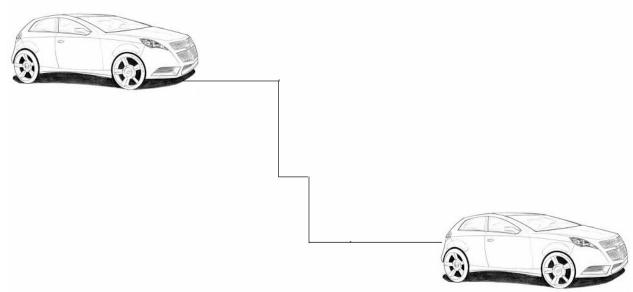

- The car on the left hand side shows the position for frame 1.
- The car on the right hand side shows the position for frame 20.
- The car in frame 1 moves to frame 20 following path as shown in fig.
- The image of car is car.jpg saved in flash library.

Write the procedure and property settings for animating the above scenario.

### 3. Answer the following questions based on HTML:

a) Fill in the blanks in the HTML code to create a framed web page in the following format:

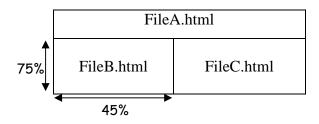

```
<HTML>
<FRAMESET ---- = "25%,*">
<FRAME ---- = "FileA.HTML">
<FRAMESET ---- = "45%,*">
<FRAME ---- = "FileB.html">
<FRAME ---- = "FileC.HTML">
</FRAMESET>
</FRAMESET>
</HTML>
```

b) Write the HTML code to generate a Web Page in the format given below:

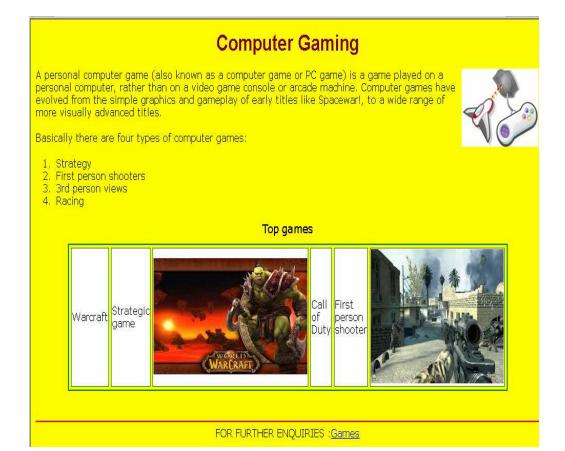

#### Consider the following while writing the HTML code

- Background of page is yellow
- Title of the page is "gaming"
- Text of whole document is verdana
- Heading of the page is maroon and arial bold
- Image used is "image1.jpg"
- border of table is green and of size 2
- background colour of table is white
- Image used in the table is "war.jpg" and "call.jpg"
- Horizontal line colour is red
- Bottom link is "game.html"

# 4. Answer the following questions based on PHP:

a) Name any two technologies which are equivalent to PHP.

1

b) Write the output of the given code:

2

```
<? php
$sum=0;
for($x=1; $x<=5; $x +=1)
$sum = $sum + $x;
echo($sum);
echo("<br>");
echo($x);
?>
```

- c) Explain with an example the difference between ++x and x++.
- d) Use the following script to answer the questions that follow:

```
<? php
$A = 10;
function Exam()
{
$B = 20;
Work();
}
function Work()
$A=$A+5;
Exam();
?>
```

| e) | Give output of the following statements:<br>i) echo 10+3*2%3-6                                                                                                    | 3 |
|----|----------------------------------------------------------------------------------------------------|---|
|    | ii) echo ltrim("Examination", "Ex")<br>iii) echo date("M-d-Y", mktime(0,0,0,14,1,2001))                                                                                                    |   |
| 5. | Answer the following questions based on PHP:                                                                                                    |   |
| a) | What is a cookie?                                                                                                    | 1 |
| b) | Following is the code to count no. of vowels from a text file. Fill in the blanks so that this code can work: php  \$f =("exam.txt", "r");  \$vowel = 0;  while((\$f))  { \$ch =(\$f);  \$ch = strtolower(\$ch);  if(\$ch == 'a'   \$ch == 'e'  \$ch == 'i'   \$ch == 'o'   \$ch == 'u')  \$vowel = \$vowel +1;  }  echo "Number of vowels:" . \$vowel . "<br "; | 2 |
|    | (\$f);                                                                                                    |   |
| c) | Rewrite the following code after removing errors with each correction underlined. sum=30; do while (sum =20) sum=sum-5; echo sum; ?>                                                                                                    | 2 |
| d) | Name the built-in functions to be used in the following situations:  (i) To compare two strings.  (ii) To parse any English textual date/time description into Unix timestamp                                                                                                    | 2 |
| e) | Create a form to accept the name of the user as input as shown.                                                                                                    | 3 |

How many functions are used in the above code snippet? Name them. What is the scope of variables A and P?

(i) (ii)

| Name:  |  |
|--------|--|
| submit |  |

If the user leaves the inputbox blank then it should display error as shown

| Name:  | * Name is required |  |
|--------|--------------------|--|
| submit |                    |  |

and if user enters name then it should display as shown below

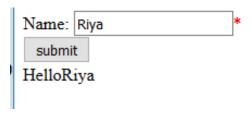

## 6. Answer the following questions based on JavaScript:

a) Observe the code segment given below and answer the questions that follow:

2

```
<SCRIPT LANGUAGE= "javascript">
var A,B,C;
A = (10*3)%(4/2);
B = 40%3;
if(!(B >= A))
C = 5;
else
C = 10;
</SCRIPT>
```

- a) Name any one relational operator and one logical operator used in the above code segment
- b)Rewrite the statement : if( $!(B \ge A)$ )without using the ! operator
- b) A code to display the no. of characters of a string is written below. Fill in the blank to complete it:

```
<script language="javascript">
```

```
var sometext = "Bye!"
document.write(____(sometext))
</script>
```

c) Write the equivalent script for the following code using **for loop** without effecting the output:

```
<SCRIPT LANGUAGE="Javascript">
var count=new Array();
i=0;
do
{
if(i%2 == 0)
count[i]=1;
else
count[i]= i *10;
i=i+1;
} while(i<=5)
</SCRIPT>
```

d) Give the output of the following code segment:

```
<SCRIPT LANGUAGE="JavaScript">
var sum, a;
sum = 0;
a = 1;
do
{
sum = sum + a;
a = a+2;
}while(a<=8)
document.write(sum);
</SCRIPT>
```

e) Write the code to display a form along with the javascript as shown below. User should be able to select a picture after clicking on browse button and when he presses "click" button, the picture should be displayed.

4

1

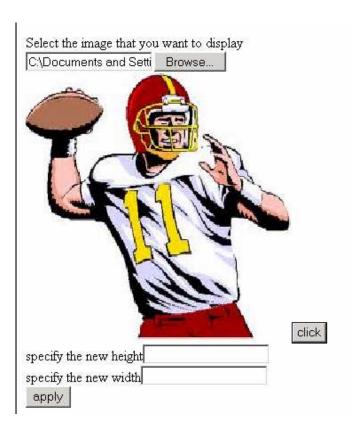

Next the user should be able to enter value of image height and width and when he presses "apply" button, the size of picture should change as shown:

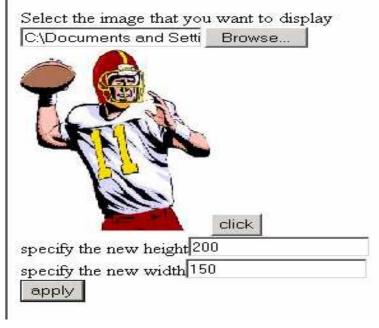

7. Answer the following questions based on Communication and network concepts:

- a) Girish Ramanuj is an entrepreneur who has recently set up a new business. Girish needs to create a lot of documents, presentations, databases and spreadsheets to maintain data and spread his business. However, he does not have the money to purchase any of the proprietary software which offers all these packages. Can you suggest what software can Girish use for which he has to pay no licensing fee?
- b) Write any two advantages of using optical fiber cable over coaxial cable and twisted pair cable.

2

3

- c) Explain the following terms:
  - i. W3C
  - ii. GSM
  - iii. Protocol
- d) An Organization has its offices in building A, B, C and D. Answer questions (a) to (d) in context of the following layout of the three offices:

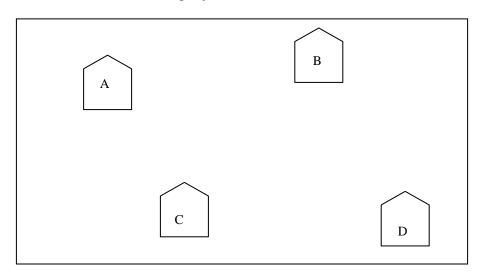

Centre to Centre distances between different buildings are as follows:

| sentite to contine distances con con different containings are as follows |       |  |
|---------------------------------------------------------------------------|-------|--|
| Block A to Block B                                                        | 100 m |  |
| Block A to Block C                                                        | 70 m  |  |
| Block A to Block D                                                        | 20 m  |  |
| Block B to Block C                                                        | 150 m |  |
| Block B to Block D                                                        | 120 m |  |
| Block C to Block D                                                        | 140 m |  |

Each of the above buildings has following number of computers

| A | 65 |
|---|----|
| В | 30 |
| С | 25 |
| D | 40 |

(i) Suggest and draw the layout for a network, with proper justification to connect all the office

1

1

- (ii) Where would the following preferably be placed
  - Hub/Switch
  - Repeater
- (iii) Suggest the most suitable place to house the server for the organization with proper justification.
- (iv) If the organization needs to link up to a branch office which is in a neighbouring city, (around 100 km distant) suggest the best type of cabling connection, from the building hosting the server, provided price is not a factor.